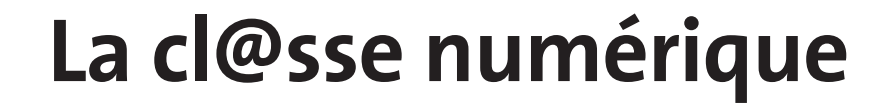

**Les 23 enfants et l'instituteur de l'école Bizu de Beaumont-Pied-de-Boeuf en Mayenne travaillent avec les outils que la technologie des hommes met à disposition de la société actuelle. Ils prouvent que les enfants acquièrent rapidement, dans une démarche d'entraide et de coopération,des savoirs qui leur confèrent une véritable compétence et utilité sociale qu'ils réinvestissent dans leur vie scolaire.**

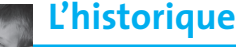

Les premiers ordinateurs de l'école furent ceux de l'instituteur : des Macintosh acquis depuis 1984. Le Macintosh était et est toujours d'une utilisation très intuitive et permet à l'enfant par tâtonnement expérimental d'acquérir rapidement une culture technologique sans recours au mode d'emploi ou à l'adulte. Dans la classe, les enfants arrivant ont toujours appris avec les enfants possédant déjà la

culture en question. Un mur de la classe se trouva donc consacré à l'atelier « ordinateur ». Au départ, une seule machine était reliée à une imprimante matricielle puis très vite on installa un réseau grâce à un don de la Mutuelle de la Mayenne qui changeait son matériel. Les huit enfants de l'époque avaient chacun leur machine.

1996 fut un tournant : internet devenait accessible. Le 1er avril 1996,nous lancions notre première page web à la face du monde.

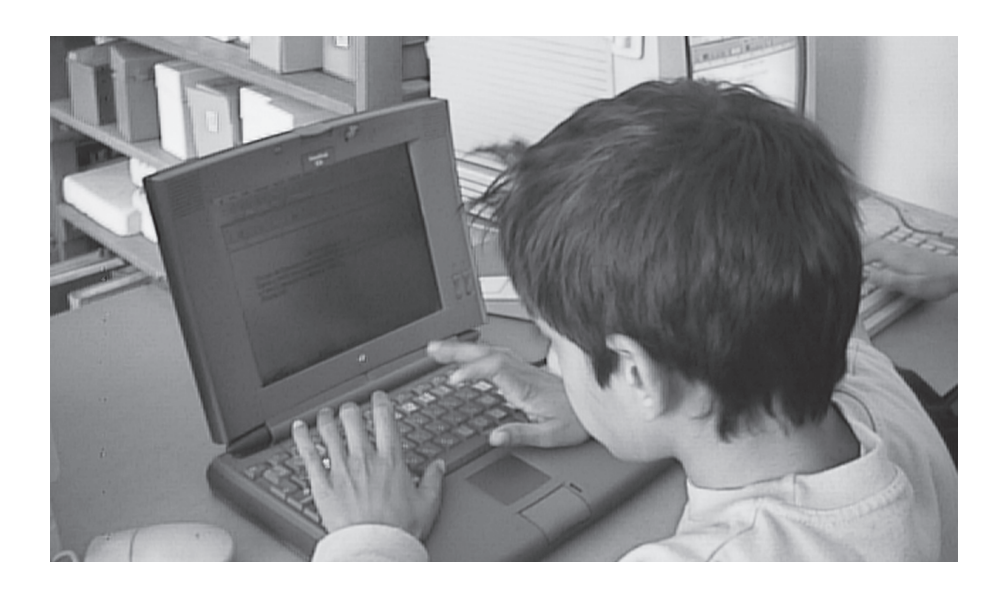

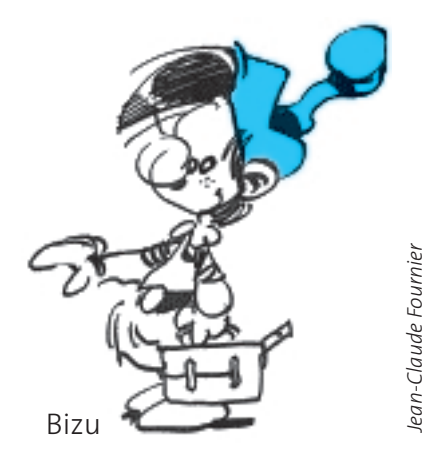

**DOSSIER**

L'imprimerie quittait la classe et le numérique, son successeur, entrait à l'école avec ses nombreux outils et applications que nous n'imaginions pas encore.

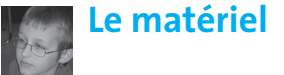

Actuellement, l'école compte 23 enfants de 5 à 12 ans,du CP au CM2 et nous possédons une quinzaine d'ordinateurs,Mac et PC.Le réseau est devenu Ethernet. Numéris nous connecte à l'internet, l'imprimante est maintenant en couleur comme les écrans. Aujourd'hui le scanner est utilisé couramment ainsi que l'appareil photo numérique ou le caméscope.

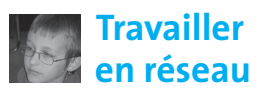

Nous avons une gestion de réseau avec trois serveurs.En effet, chaque enfant possède un dossier avec ses fichiers qu'il peut interroger à partir de n'importe quel poste.Un Mac contient ces dossiers et les partage dans le réseau.

Un autre Mac est connecté à internet et distribue les accès au web. Enfin une troisième machine, un PC, joue le rôle de serveur pour le logiciel Lectra (voir plus loin).Cette configuration mixte mélangeant les câbles en BNC ou en RJ45 permet d'ajouter des postes autant qu'on en trouve.Et justement grâce à l'association Initi@tives et Form@tion, nous venons d'installer du matériel supplémentaire. Pour que l'informatique soit un outil véritablement utile, il ne faut pas qu'il génère de file d'attente.

**DOSSIER**

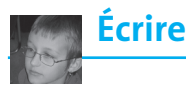

Phrase du matin, journal, album, chasse aux mots, fiche : le traitement de texte arrive en tête très largement, en terme de temps, des logiciels utilisés avec l'ordinateur. Nous écrivons beaucoup. Il a remplacé l'imprimerie et la machine à écrire mais ne remplace pas le crayon. Souvent, le matin, les enfants commencent la journée avec l'écriture de leur création.« J'ai une idée,il faut que je me dépêche de l'écrire avant qu'elle ne s'en aille. » On appelle cela « la phrase

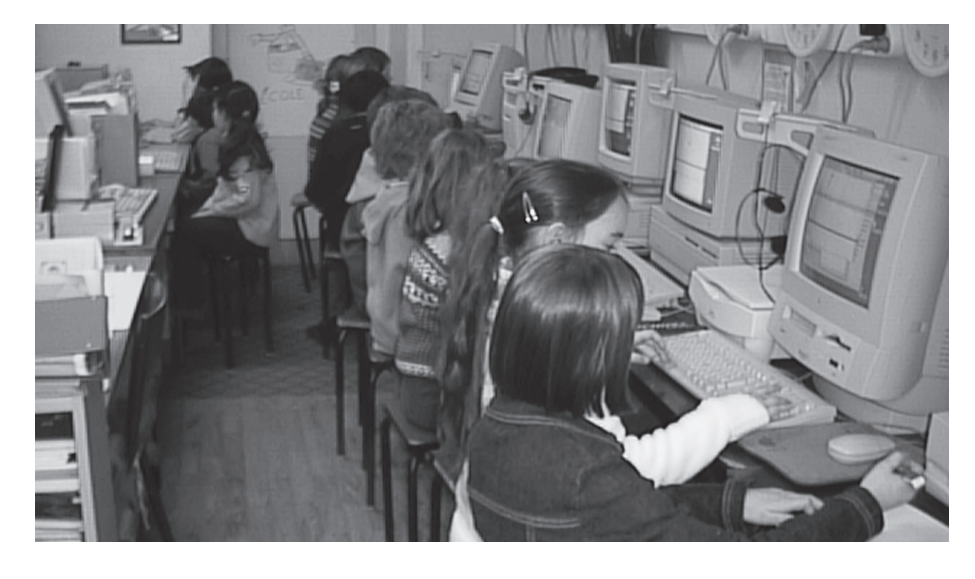

du matin ». Les petits textes sont écrits à la main puis tapés ou directement tapés puis corrigés et enregistrés dans le dossier du journal (pour diffusion) ou dans le dossier personnel.Ces créations sont corrigées par l'instituteur qui voit défiler les enfants devant sa propre machine pour recevoir l'imprimatur. Les responsables du journal reprendront plus tard ces textes pour les installer dans le journal du jour (selon un modèle préparé pour faciliter le travail) qui partira par la messagerie ou sera déposé sur le site ou sera imprimé puis photocopié pour chacun et pour les amis. L'enfant met en page son texte puis l'imprime et l'illustre.Le

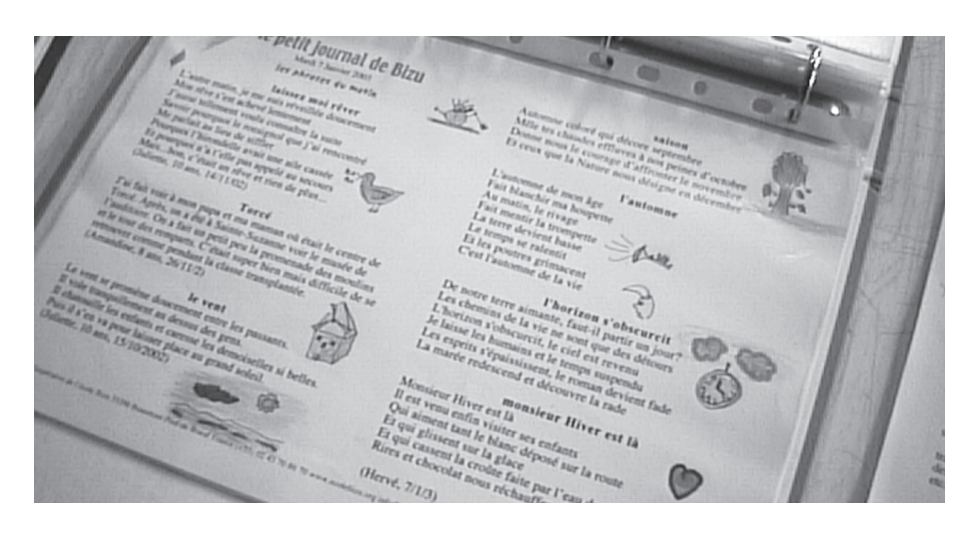

résultat final rejoint ses autres travaux dans le classeur personnel. (voir l'article « Le petit journal de Bizu » dans Le nouvel éducateur n°126 de février 2001)

Les fonctions de mise en page sont facilement intégrées par les enfants. Ils les découvrent au fur et à mesure des besoins, en fouillant dans les menus et en regardant les plus anciens faire. Polices de caractères, taille, style, colonne, sauvegarde, impression, copier-coller etc. n'ont plus de secret pour eux. Une difficulté existe en début d'apprentissage des CP, il s'agit de l'utilisation du clavier en caractères majuscules. Occupés qu'ils sont à se démener avec la lecture et l'écriture manuscrite, cela ajoute à leur travail. Il faut leur donner beaucoup de temps,leur tâtonnement doit être prioritaire.

Lorsque l'instituteur ou un enfant écrit au tableau lors d'un travail collectif,nous avons toujours quelqu'un qui recopie sur un poste informatique. La fiche ainsi réalisée sera imprimée et photocopiée pour chacun. Il en est ainsi des chasses aux mots, des courriers, des comptes-rendus ou des fiches documentaires à thème.

Les enfants fabriquent leurs albums de conférence à la main et les tapent selon un modèle qui s'améliore avec le temps (voir dans le site le dossier encyclo). Ordinateurs, scanner, appareil photo numérique sont alors bien utiles.

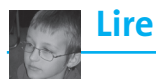

Le logiciel Lectra (shareware Mac PC) est installé dans nos PC sur quatre machines en réseau. Nous tapons des textes qui servent de base à une série d'exercices de lecture bien pensés : closure, reconstitution,mots-outils,phrases mélangées, lecture rapide... Les résultats de l'utilisateur sont enregistrés au fur et à mesure et le logiciel propose les activités. L'enfant est complètement autonome pour ce travail. L'enfant utilisateur de l'ordinateur est sans cesse sollicité par de la lecture dans toutes les activités informatiques. L'écran n'est qu'un support de la chose

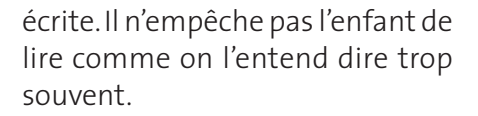

## **Dessiner**

Le dessin à l'ordinateur n'est pas considéré chez nous comme un outil de travail. Il est un passetemps souvent utilisé lors de la récréation par ceux et surtout celles qui ne sortent pas. KidPix donne accès à des outils graphiques et son fonctionnement est ludique. Quant au Miroir de l'Esprit, nous sommes sans doute les seuls utilisateurs européens de ce logiciel japonais développé, traduit pour nous et donné par nos amis japonais en 1997 (voir l'article « Fenêtre ouverte sur le Japon » dans Le Nouvel Educateur n°114 de décembre 1999). Ce logiciel garde l'historique du tracé du dessin réalisé. On peut revoir le cheminement de la création. Il fait penser au film de Clouzot Le mystère Picasso en 1955 où l'on voit l'artiste peindre sur une plaque de verre. (Si ce logiciel vous intéresse, écrivez-nous. Retrouvez quelques exemples dans notre site menu « art » dossier « animation »).

Heureusement, le dessin reste une activité manuelle avec des outils bien matériels.Certaines oeuvres sont scannées ou photographiées pour illustrer des documents ou pour être montrées sur le web.

**Programmer**

**DOSSIER**

Le langage Logo joue un grand rôle en ce moment dans la classe. Les plus grands se lancent des défis pour construire des figures géométriques ou se raconter des histoires. Il est dommage que ce magnifique et facile langage de programmation ne soit pas plus utilisé dans les classes car il place les enfants dans un environnement de recherche qui permet le tâtonnement expérimental. Ils sont dans un espace géométrique et ludique. Ils programment les déplacements de la tortue par d'incessants allerretour crayon-papier et vérification à l'écran.La frappe de procédures les met en position d'ordonner à la machine. Cela dépasse la simple utilisation des fonctions d'un logiciel. Ils programment. Rien de tel pour démythifier l'ordinateur.Il faut voir leur réaction quand la figure imaginée n'est pas correctement dessinée à l'écran. L'échec est alors générateur d'une nouvelle réflexion:

– Pourquoi j'ai raté ?

– Comment corriger ?

Les angles, les mesures, les formes, le calcul... sont naturellement manipulés :

– Ça y est, j'ai trouvé !

Une formidable mise en commun des savoir-faire donne au groupe une culture qui s'enrichit sans cesse.

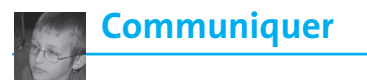

Netchat,le courrier électronique, le web sont devenus des outils d'usage courant. Par notre réseau interne, les enfants aiment jouer à

s'envoyer des messages écrits, surtout les plus jeunes. Du courrier arrive et part chaque jour par la messagerie électronique.Toutefois, l'arrivée d'un courrier postal a toujours un impact plus grand. Il est matériel et non virtuel. Recevoir une lettre ou un colis fait encore chaud au cœur.Depuis 1996, notre site web accueille nos travaux.Nous y laissons tout,nous n'enlevons rien et nous y ajoutons nos journaux, nos albums, nos expositions.C'est une mémoire du groupe. Nous avons le projet d'actualiser la partie encyclopédique avec les albums papier mais ce travail demandera beaucoup de temps. Le site contient des centaines de photos, du son, des vidéos, des dessins, des poèmes et des expositions.

**DOSSIER**

## **Se documenter**

Pour travailler un album de documentation,l'enfant commence par noter sur papier ce qu'il connaît du thème qu'il a choisi; il fouille dans sa tête. C'est seulement ensuite qu'il se met en recherche de documents. Nous possédons une armoire à BT. Les fascicules y sont rangés par numéro et fichés. Pour trouver le document nécessaire à une recherche,l'enfant dispose d'un fichier Appleworks sur chaque poste de travail informatique. Il tape un mot clé et obtient la liste des documents existant dans la classe :BT, BTJ, Grand J, Mon quotidien ou autres.Cette base est régulièrement mise à jour.

Si la recherche est infructueuse ou si le besoin s'en fait sentir ou pour le plaisir, l'enfant dispose des moteurs de recherche internet dans notre site, dans les sites des classes Freinet ou dans d'autres sites « amis ». Nous avons mis au point cela à l'adresse suivante: www.ecolebizu.org menu "chercher".

Ce principe de la présélection évite d'être noyé dans l'immensité du web.Trop d'informations nuit à l'information. Merci à Antinéa et Unimédia qui nous ont permis de réaliser cela. Quand ces outils ne suffisent pas, nous utilisons le métamoteur www.kartoo.com.On obtient une sélection de sites dans une arborescence graphique très agréable. www.google.com est aussi dans la liste de nos outils ainsi que Sherlock,l'application intégrée

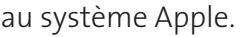

Internet est en libre service dans la classe, comme le reste. Il y a suffisamment de postes de travail pour ne pas avoir à réserver sa place. En dehors de la recherche par moteur, les enfants trouvent des adresses à explorer dans des revues ou à la télé. Une réflexion est souvent à mener sur l'aspect commercial et inintéressant de tel ou tel site au même titre que nous devons discuter sur la publicité ou la manipulation du consommateur par les marques. La coopérative paie un abonnement à Scolagora numéris beaucoup trop cher par rapport à l'accès ADSL urbain. L'accès au haut débit nous est impossible pour l'instant.Cette situation est antidémocratique. C'est le prix à payer pour vivre à la campagne.

Nous avons découvert une application très originale. Il s'agit d'Edidoc. Elle permet de fabriquer des cartes de géographie en sélectionnant à l'écran les données que l'on veut y voir figurer.Les données physiques, économiques et humaines du monde, de l'Europe, de la France, des régions ainsi que des thèmes généraux sont abordés et très facilement mis en oeuvre par les enfants qui peuvent créer des cartes à la demande en fonction des besoins. L'impression des documents est de grande qualité. Cette application nous est très utile pour observer et discuter en classe sur le support carte.

Enfin, un outil comme le scanner est d'une grande utilité pour le travail en Histoire. Il permet par exemple d'agrandir des photos ou des cartes postales anciennes pour y trouver de l'information (voir l'article « Une histoire de l'Histoire » dans Le nouvel éducateur n°143 de novembre 2002).

## **Hervé Moullé**

Site de l'école : www.ecole-bizu.org Vous pouvez vous abonner au journal en ligne

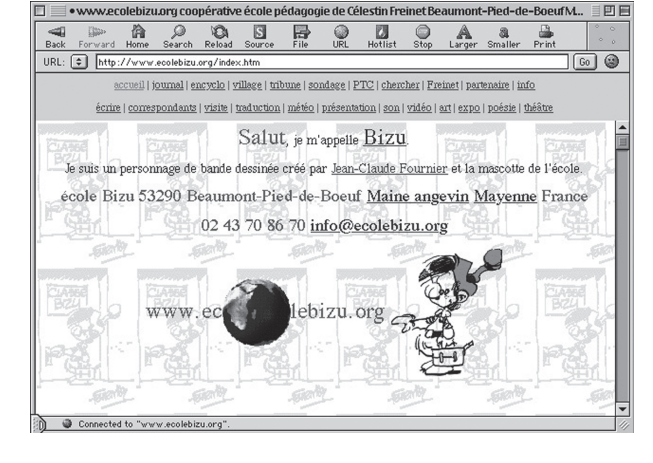

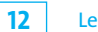